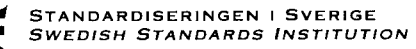

## SVENSK STANDARD SS-EN 61 310-2

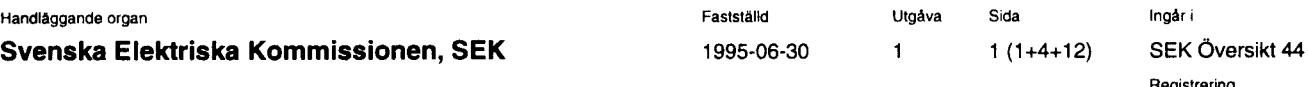

Reg 436 04 14

SIS FASTSTÄLLER OCH UTGER SVENSK STANDARD SAMT SÄLJER NATIONELLA, EUROPEISKA OCH INTERNATIONELLA STANDARDPUBLIKATIONER ©

Maskinsäkerhet -Principer för indikering, märkning och manövrering -Del 2: Märkning

Safety of machinery -Indication, marking and actuation -**Part 2: Requirements for marking** 

Som svensk standard gäller europastandarden EN 61310-2: 1995. Den svenska standarden innehåller den officiella engelska språkversionen av EN 61310-2: 1995.

#### Nationellt förord

Europastandarden EN 61310-2: 1995

består av:

- europastandardens ikraftsättningsdokument. utarbetat inom CENELEC

- IEC 1310-2, First edition, 1995 - Safety of machinery -Indication, marking and actuation -Part 2: Requirements for marking

utarbetad inom International Electrotechnical Commission, IEC.

#### ICS 21.180

Standarder kan beställas hos SIS som även lämnar allmänna upplysningar om svensk och utländsk standard. Postadress: SIS, Box 3295, 103 66 Stockholm Telefon: 08 - 613 52 00. Telefax: 08 - 411 70 35

Upplysningar om sakinnehållet i standarden lämnas av SEK. Telefon: 08 - 750 78 20. Telefax: 08 - 751 84 70

# EUROPEAN STANDARD NORME FUROPÉENNE **FUROPÄISCHE NORM**

## EN 61310-2

**March 1995** 

ICS 21 180

Descriptors: Electrical equipment, machines, safe use, identification, machine marking, connection marking, symbol

**English version** 

Safety of machinery Indication, marking and actuation Part 2: Requirements for marking  $(IEC 1310-2:1995)$ 

Sécurité des machines Indication, marquage et manoeuvre Partie 2: Spécifications pour le marquage (CEI 1310-2:1995)

Sicherheit von Maschinen Anzeigen, Kennzeichen und Bedienen Teil 2: Anforderungen an die Kennzeichnung (IEC 1310-2:1995)

This European Standard was approved by CENELEC on 1994-10-04. CENELEC members are bound to comply with the CEN/CENELEC Internal Regulations which stipulate the conditions for giving this European Standard the status of a national standard without any alteration.

Up-to-date lists and bibliographical references concerning such national standards may be obtained on application to the Central Secretariat or to any CENELEC member.

This European Standard exists in three official versions (English, French, German). A version in any other language made by translation under the responsibility of a CENELEC member into its own language and notified to the Central Secretariat has the same status as the official versions.

CENELEC members are the national electrotechnical committees of Austria, Belgium, Denmark, Finland, France, Germany, Greece, Iceland, Ireland, Italy, Luxembourg, Netherlands, Norway, Portugal, Spain, Sweden, Switzerland and United Kingdom.

# **CENELEC**

European Committee for Electrotechnical Standardization Comité Européen de Normalisation Electrotechnique Europäisches Komitee für Elektrotechnische Normung

Central Secretariat: rue de Stassart 35, B - 1050 Brussels

<sup>©</sup> 1995 Copyright reserved to CENELEC members

#### Foreword

The text of this European Standard was prepared (as prEN 50099-2) by the Technical Committee CENELEC TC 44X, Safety of machinery: electrotechnical aspects, with the collaboration of the Technical Committee CEN TC 114, Safety of machinery, and adopted under a "fast-track procedure" by IEC Technical Committee 44. It was submitted to the IEC-CENELEC parallel vote and was approved by CENELEC as EN 61310-2 on 1994-10-04.

The following dates were fixed:

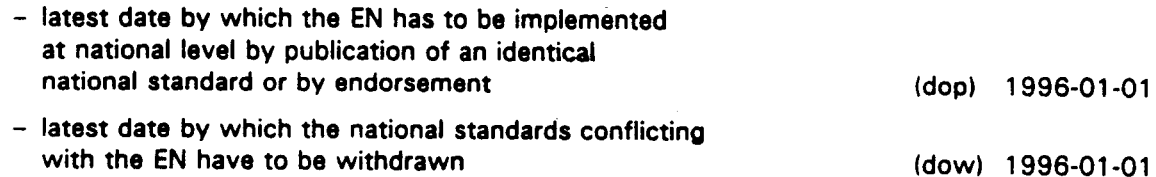

This standard has the status of a horizontal standard (type B standard in CEN as defined in subclause 3.2 of EN 414:1992) and may be used, e.g. as a reference standard, by technical committees in CEN and CENELEC preparing product family or dedicated product standards (type C standards in CEN as defined in subclause 3.1 of EN 414:1992) for machines. The requirements of this standard can also be applied by suppliers for machines for which no product family or dedicated product standard exists. Where a product family or dedicated product standard exists, its requirements take precedence.

Machinery designed and constructed in accordance with the safety requirements of this European Standard will be presumed to conform to the corresponding essential safety requirements (ESRs) of the Machinery Directive 89/392/EEC and associated EFTA Regulations. The extent to which the ESRs are covered is indicated in the Scope of this standard.

This European Standard also fulfils the requirements of the Low Voltage Directive 73/23/EEC.

For products which have complied with the relevant national standard before 1996-01-01, as shown by the manufacturer or by a certification body, this previous standard may continue to apply for production until 2001-01-01.

EN 61310 consists of the following parts, under the general title "Safety of machinery - Indication, marking and actuation":

- Part 1: Requirements for visual, auditory and tactile signals
- Part 2: Requirements for marking
- Part 3: Requirements for the location and operation of actuators

Annexes designated "normative" are part of the body of the standard. Annexes designated "informative" are given for information only. In this standard, annex ZA is normative and annexes A and B are informative. Annex ZA has been added by CENELEC.

#### **Endorsement notice**

The text of the International Standard IEC 1310-2:1995 was approved by CENELEC as a European Standard without any modification.

#### ANNEX ZA (normative)

#### OTHER INTERNATIONAL PUBLICATIONS OUOTED IN THIS STANDARD WITH THE REFERENCES OF THE RELEVANT EUROPEAN PUBLICATIONS

This European Standard incorporates by dated or undated reference, provisions from other publications. These normative references are cited at the appropriate places in the text and the publications are listed hereafter. For dated references, subsequent amendments to or revisions of any of these publications apply to this European Standard only when incorporated in it by amendment or revision. For undated references the latest edition of the publication referred to applies.

NOTE: When the international publication has been modified by CENELEC common modifications, indicated by (mod), the relevant EN/HD applies.

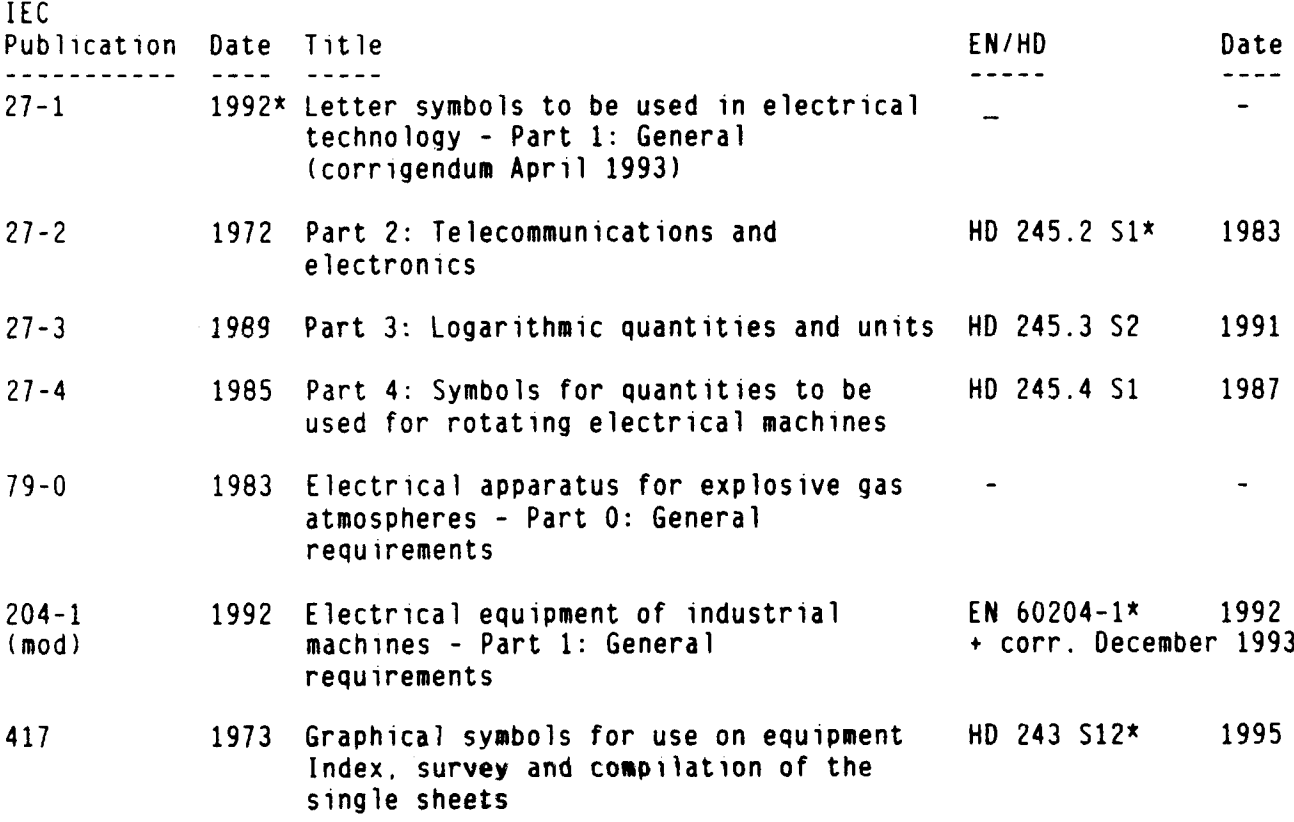

-------------

\* IEC 27-1:1977 is harmonized as HD 245.1 S3:1979.

HD 245.2 S1 includes supplements A:1975 and B:1980 to IEC 27-2.

EN 60204-1: Although the title of IEC 204-1 indicates that its use is restricted to industrial machines the scope of EN 60204-1 has been broadened to include those machines covered by the EC Directives relating to the safety of machinery. This change is reflected in the title of EN 60204-1.

HD 243 S12 includes supplements A:1974 to M:1994 to IEC 417.

Page 4<br>EN 61310-2:1995

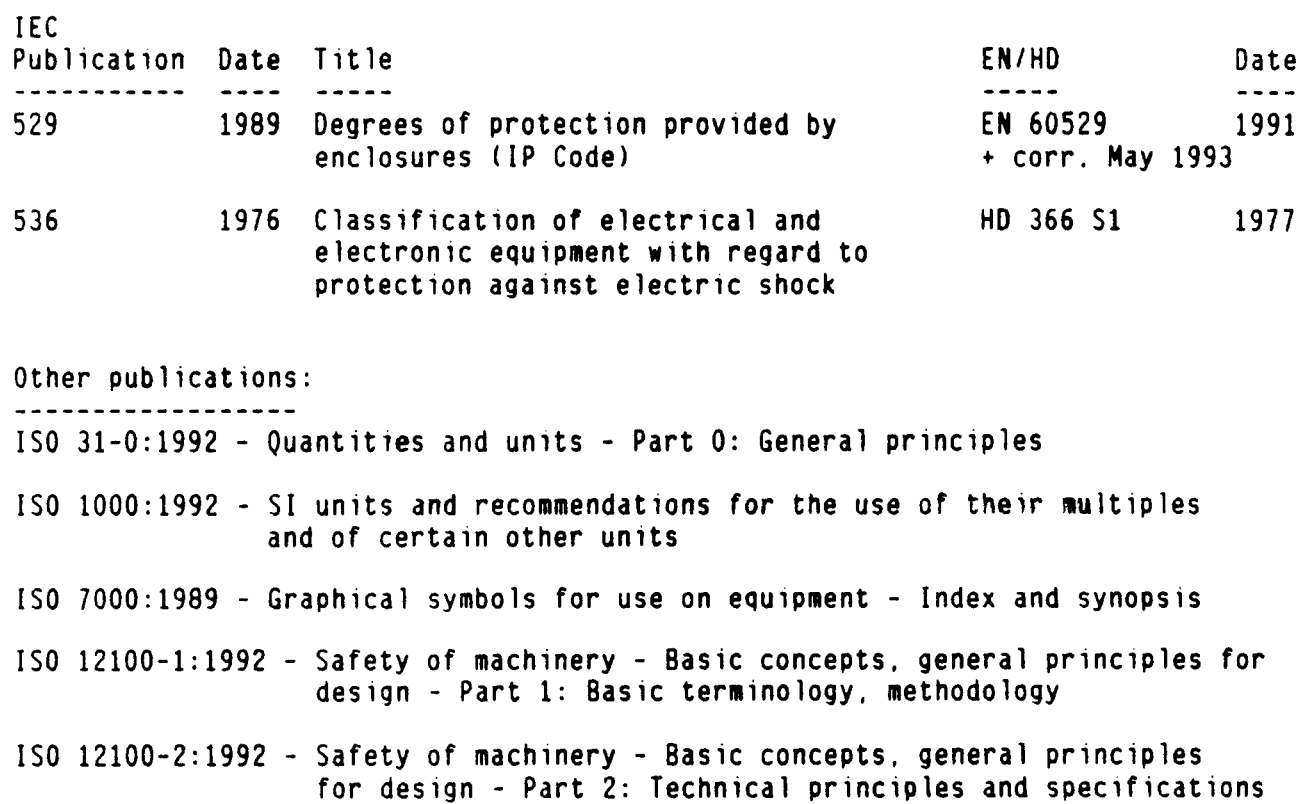

### **CONTENTS**

#### Clause

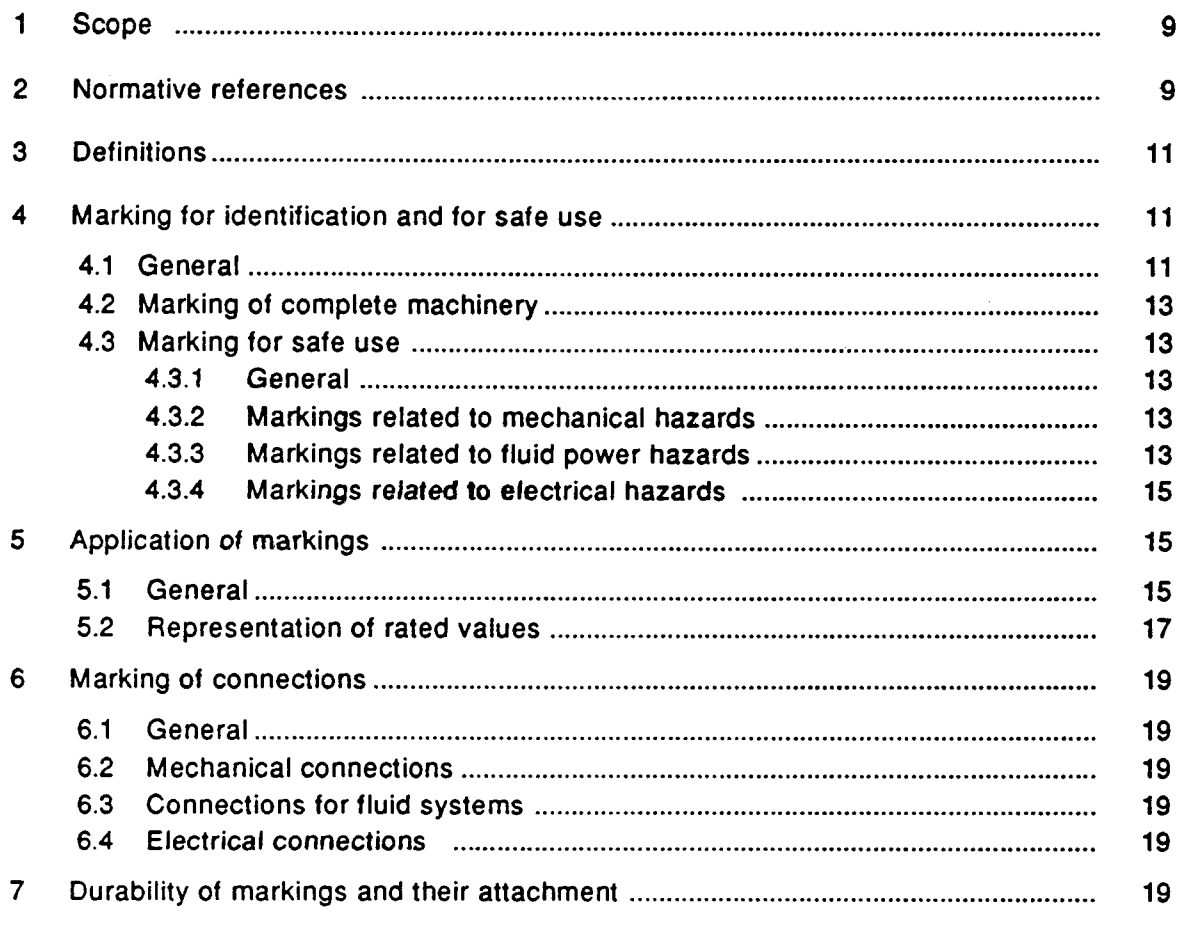

#### Annexes

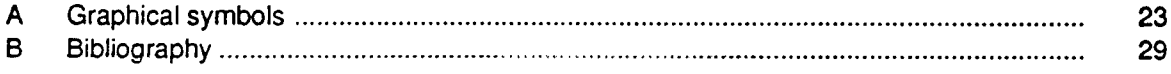

#### Page

#### **SAFETY OF MACHINERY -**INDICATION, MARKING AND ACTUATION -

#### Part 2: Requirements for marking

#### 1 Scope

This part of IEC 1310 specifies requirements for the marking of machinery.

It gives general rules on marking for identification of machinery, for safe use related to mechanical and electrical hazards, and for the avoidance of hazards arising from incorrect connections.

#### 2 Normative references

The following normative documents contain provisions which, through reference in this text, constitute provisions of this part of IEC 1310. At the time of publication, the editions indicated were valid. All normative documents are subject to revision, and parties to agreements based on this part of IEC 1310 are encouraged to investigate the possibility of applying the most recent editions of the normative documents indicated below. Members of IEC and ISO maintain registers of currently valid International Standards.

IEC 27-1: 1992, Letter symbols to be used in electrical technology - Part 1: General

IEC 27-2: 1972, Letter symbols to be used in electrical technology - Part 2: Telecommunications and electronics

IEC 27-3: 1989, Letter symbols to be used in electrical technology - Part 3: Logarithmic quantities and units

IEC 27-4: 1985, Letter symbols to be used in electrical technology - Part 4: Symbols for quantities to be used for rotating electrical machines

IEC 79-0: 1983. Electrical apparatus for explosive gas atmospheres - Part 0: General requirements

IEC 204-1: 1992, Electrical equipment of industrial machines - Part 1: General requirements

IEC 417: 1973, Graphical symbols for use on equipment - Index, survey and compilation of the single sheets

IEC 529: 1989, Degrees of protection provided by enclosures (IP Code)

IEC 536: 1976, Classification of electrical and electronic equipment with regard to protection against electric shock